## Хидрограма

Да се напише програма, която представя на екрана количеството валежи.

Програмата въвежда от конзолата 12 числа, милиметри дъжд на квадратен метър за всеки месец. Програмата отпечатва на екрана графично представяне на тази информация по показаните начини:

Примерен вход:

345356213434

 $a)$ 

 $6)$ 

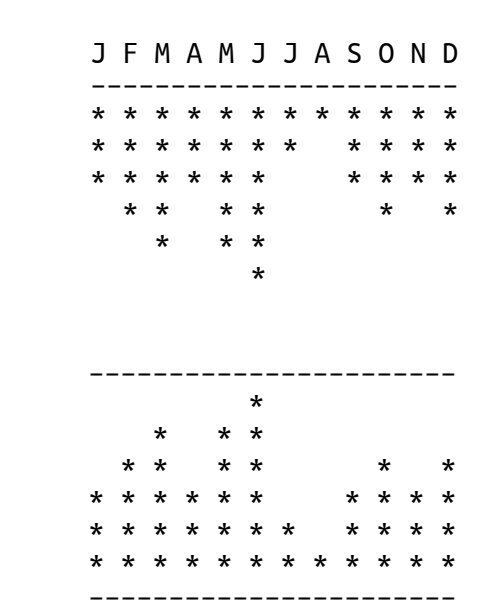

J F M A M J J A S O N D